### Пример PDF документа

Это пример PDF документа, в котором вы сможете оценить весь потенциал PDF редактора в Documents. При работе с базовым набором инструментов вы сможете:

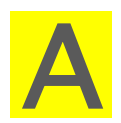

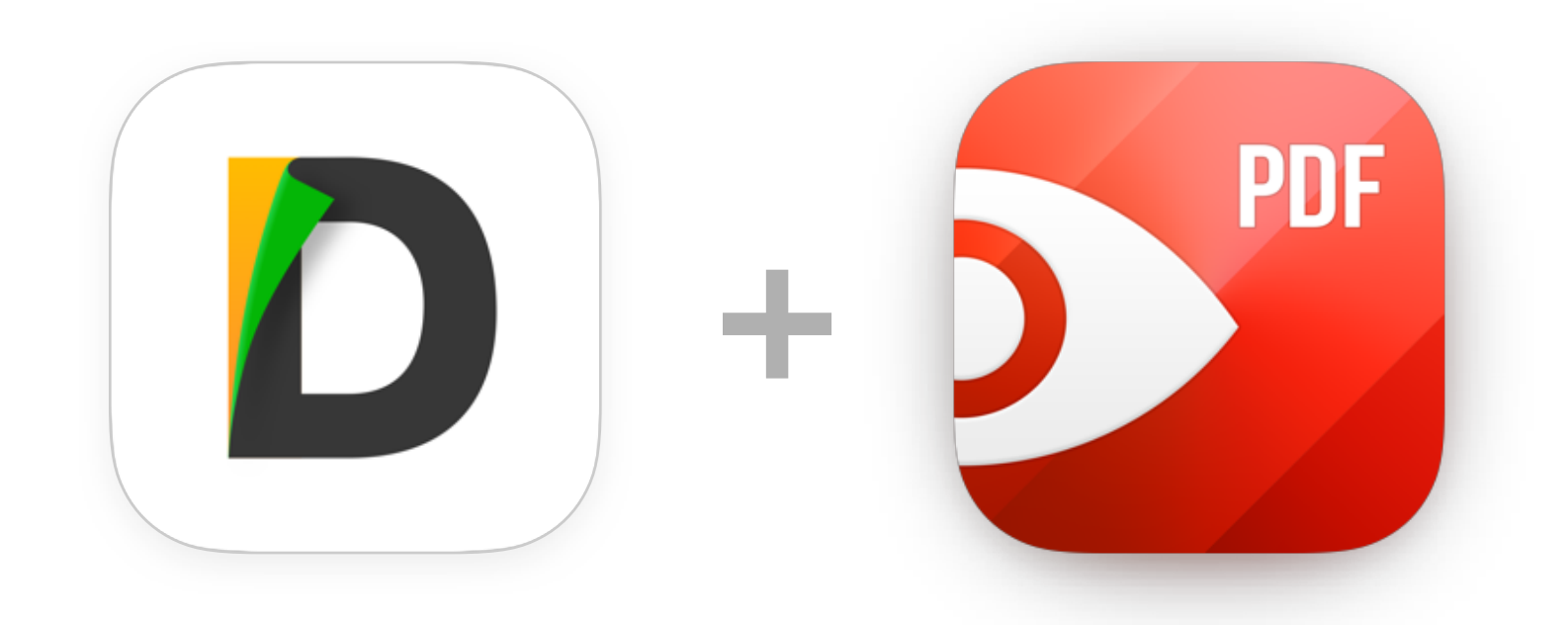

**Выделять цветом текст во время чтения**

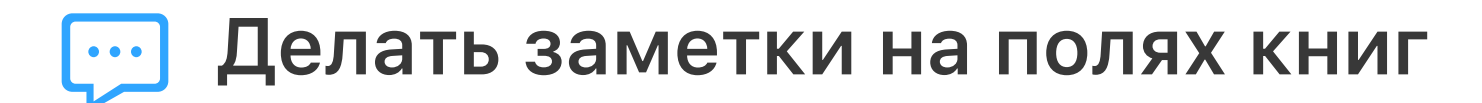

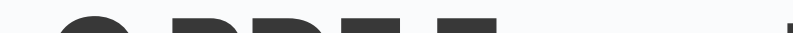

- 
- Рисовать прямо поверх текста
- 
- Устанавливать защиту паролем на все важные файлы
- $\boldsymbol{\beta}$
- Подписывать документы
- Добавлять различные штампы
- 88 Вставлять, удалять, менять порядок страниц
- $T$ Редактировать текст прямо в PDF

### **[ПОДРОБНЕЕ](https://itunes.apple.com/app/apple-store/id743974925?pt=12834&ct=pdf-sample-iPhone-learn-more&mt=8)**

### С PDF Expert вы сможете еще больше!

## Протестируйте наши инструменты на деле!

Нажмите А, чтобы выделить подчеркнутый текст.

Нажмите и удерживайте курсор в любом месте на странице документа для того, чтобы оставить комментарий.

*— Альберт Эйнштейн*

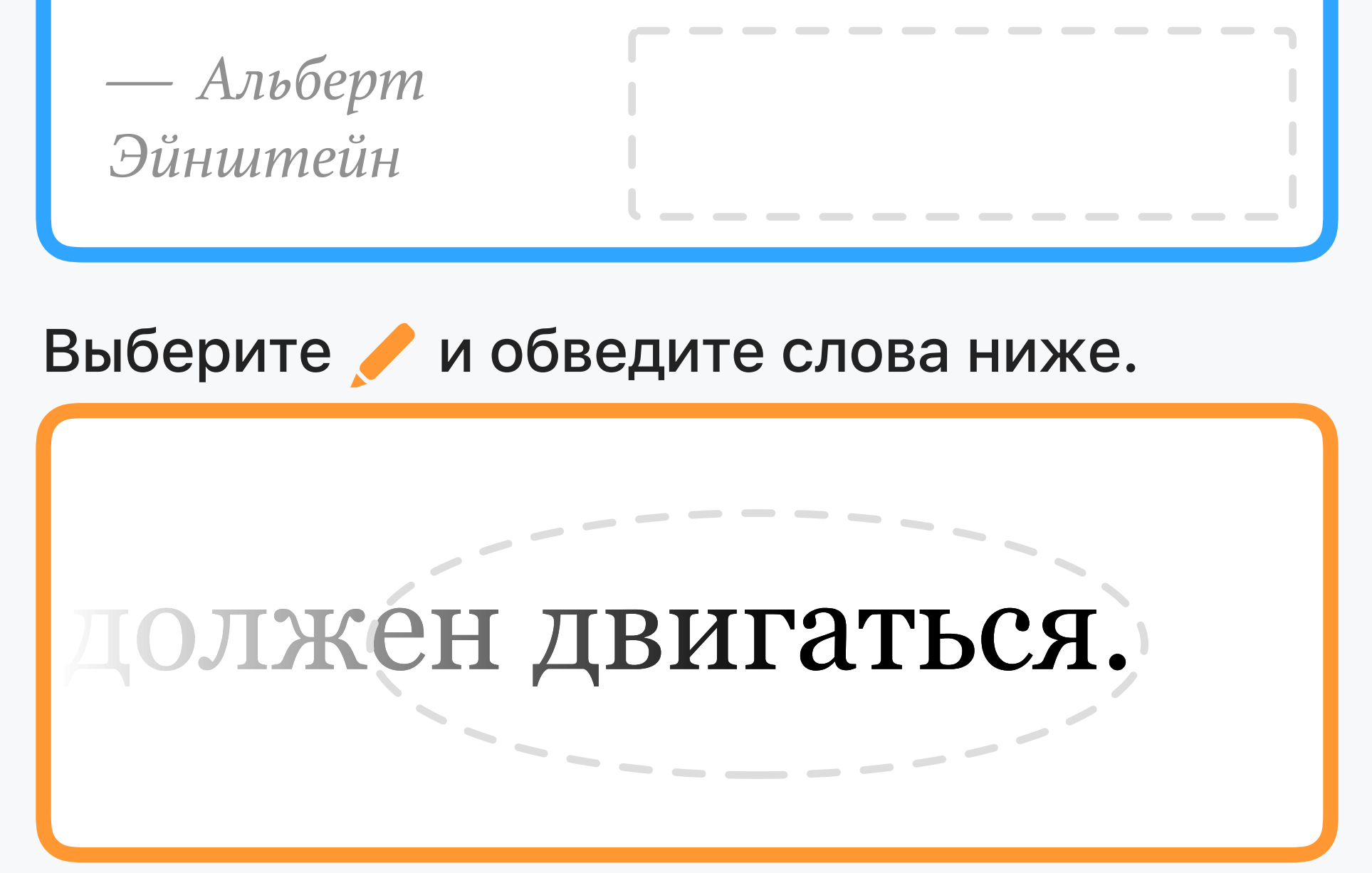

#### **PDF Expert**

Выделяйте, подписывайте, редактируйте файлы

**[КУПИТЬ](https://itunes.apple.com/app/apple-store/id743974925?pt=12834&ct=pdf-sample-iPhone-get-pdfexpert&mt=8)**

Жизнь — как вождение велосипеда. Чтобы сохранить равновесие, ты должен двигаться.

Жизнь — как вождение велосипеда. Чтобы сохранить равновесие, ты должен двигаться.

Инструмент Ручка доступен при наличии PDF Expert

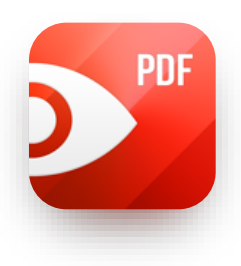

### **[Купить PDF Expert](https://itunes.apple.com/app/apple-store/id743974925?pt=12834&ct=pdf-sample-iPhone-buy-pdfexpert&mt=8)**

- 
- 
- 
- 
- 
- 
- 

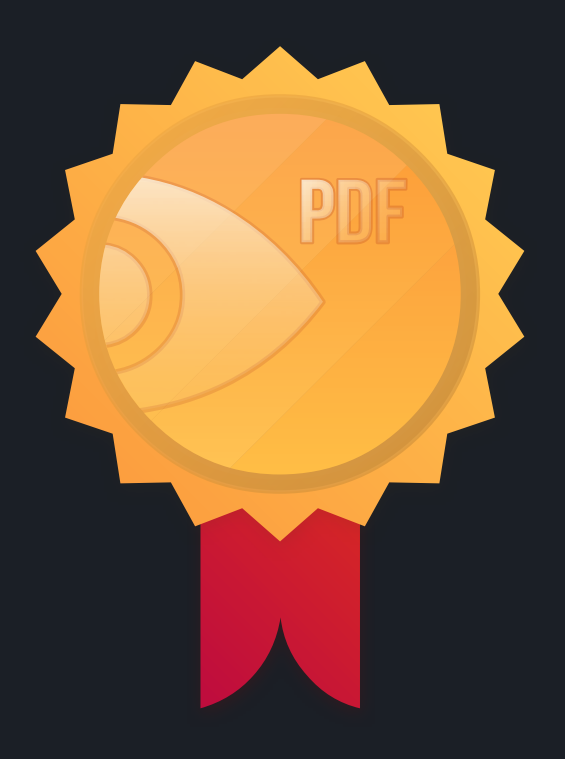

# **Прокачайте Documents!**

Получите более 100 новы возможностей с PDF редактором